# PHRASÉOLOGIE EN RESEAU TRES BASSE ALTITUDE

### **1. Entrée de réseau**

L'exemple de phraséologie ci-dessous s'applique pour les avions de combat lorsqu'ils sont sous le contrôle d'un Centre de Détection et de Contrôle (CDC).

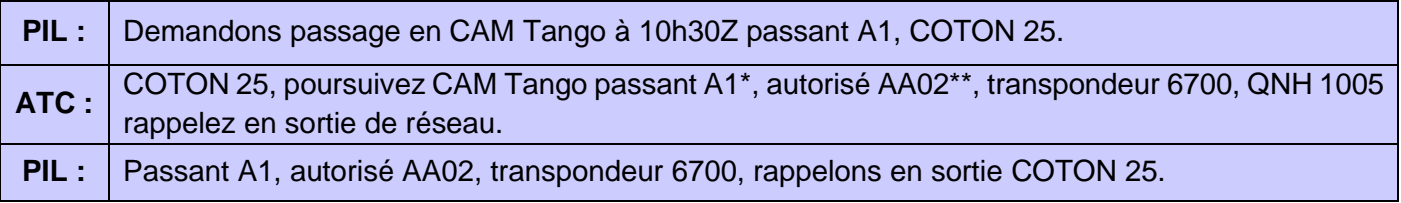

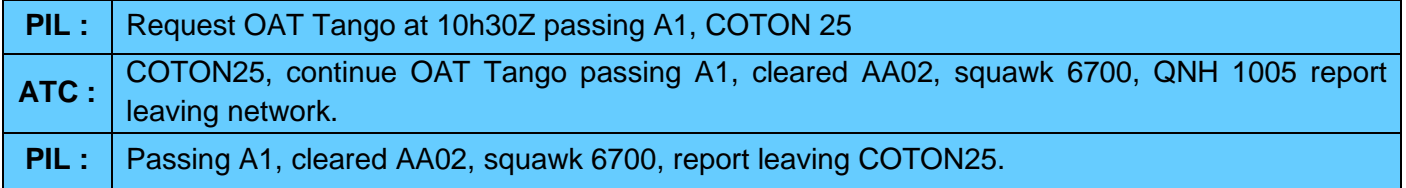

\*, \*\*, Dans le cas présent, l'exemple du réseau AA02 est utilisé. Chaque réseau a des points différents pour l'entrée, la sortie, et les reports. Les différents réseaux sont listés en instruction 3050.

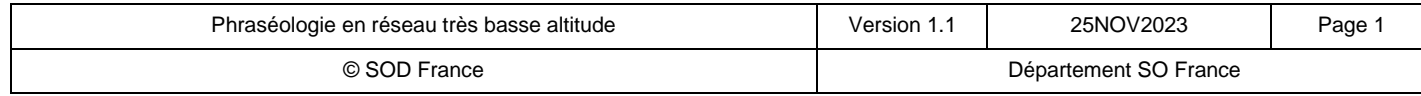

Ce manuel est dédié exclusivement aux activités sur le réseau IVAOTM, Il ne doit pas être utilisé pour l'aviation réelle ou sur d'autres réseaux

# **2. Dans le réseau**

Le contrôleur, peut en cours de vol, demander au pilote un report de position notamment si plusieurs appareils sont dans un même réseau. Dans le descriptif des réseaux (disponible en instruction 3050), tous les points de report par réseaux sont indiqués.

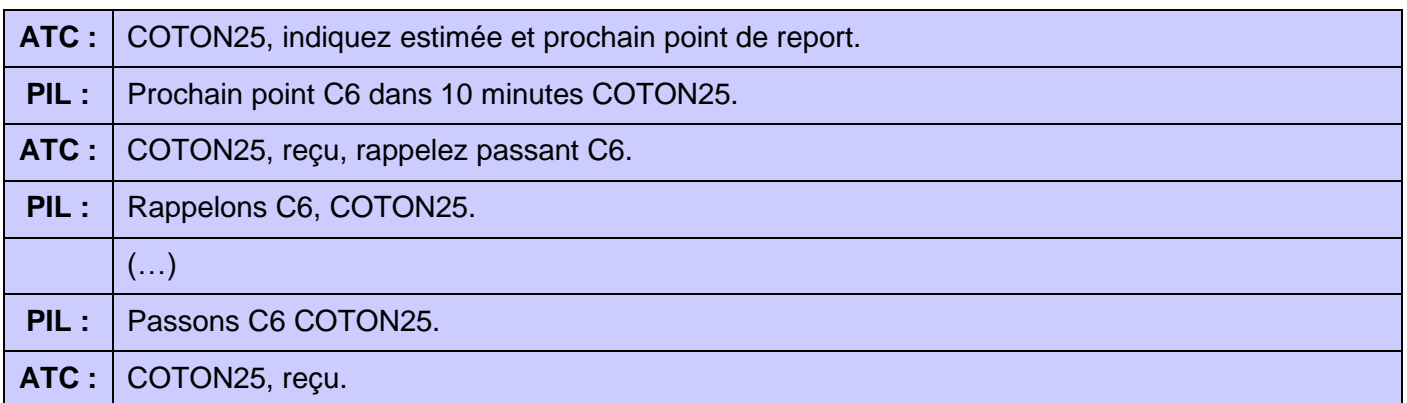

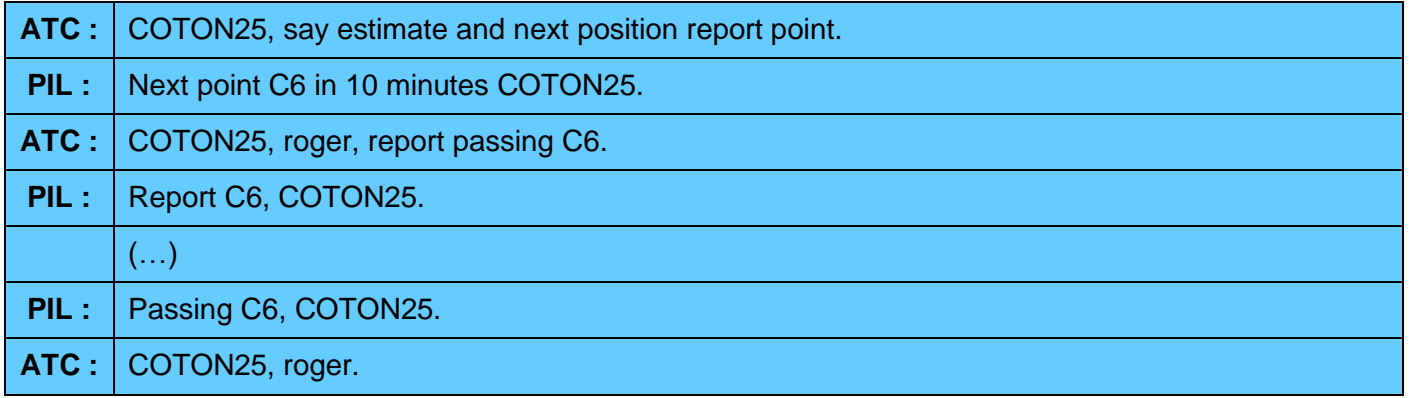

Le contrôleur, peut en cours de vol, demander au pilote de quitter le réseau pour cause d'évitement d'un trafic trop lent devant lui ou pour toute autre raison de sécurité. Le pilote peut aussi quitter le réseau.

Attention, **toute sortie** en cours de **réseau est définitive**. Il ne sera pas possible de reprendre le réseau en cours de route.

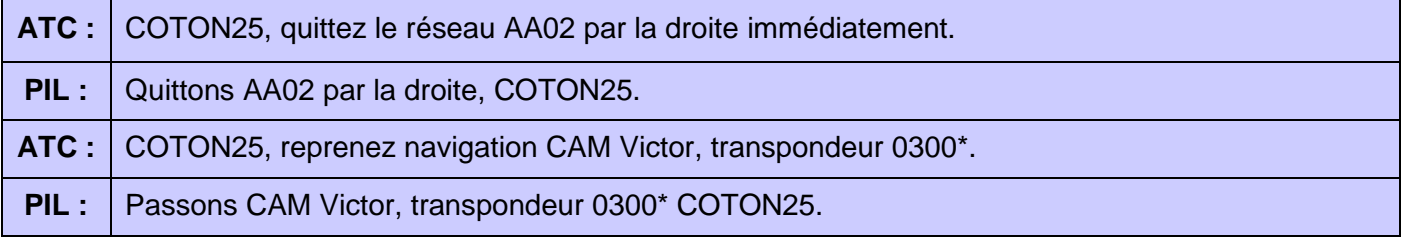

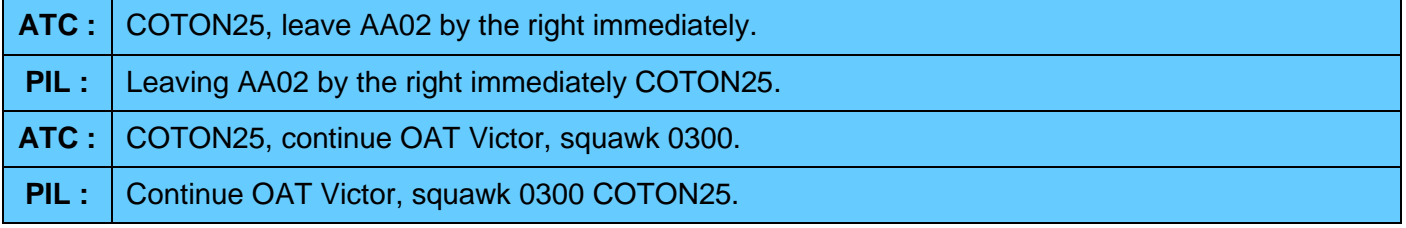

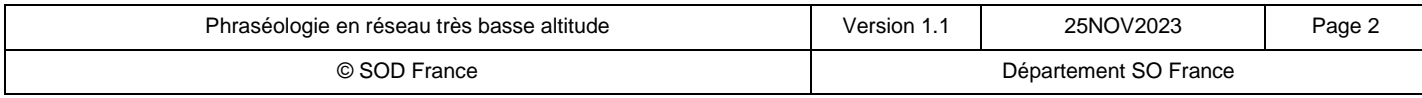

Ce manuel est dédié exclusivement aux activités sur le réseau IVAOTM, ll ne doit pas être utilisé pour l'aviation réelle ou sur d'autres réseaux

\*Le transpondeur 0300, est le code par défaut des aéronefs en CAM V non contrôlée. Dans le cas présent, l'appareil est contrôlé par un CDC. Celui-ci pourra donc lui affecter un code transpondeur de son choix ou le laisser en 0300.

Dans le cas où le pilote choisi de quitter lui-même le réseau, il indiquera au contrôleur le moment où il quitte le réseau et ses intentions à l'issue.

# **3. Sortie de réseau**

Le pilote contactera le contrôleur avant le point la sortie pour demander les paramètres pour la suite de son vol. Il peut sortir du réseau et poursuivre en CAM Victor ou India, selon le plan de vol qui est déposé.

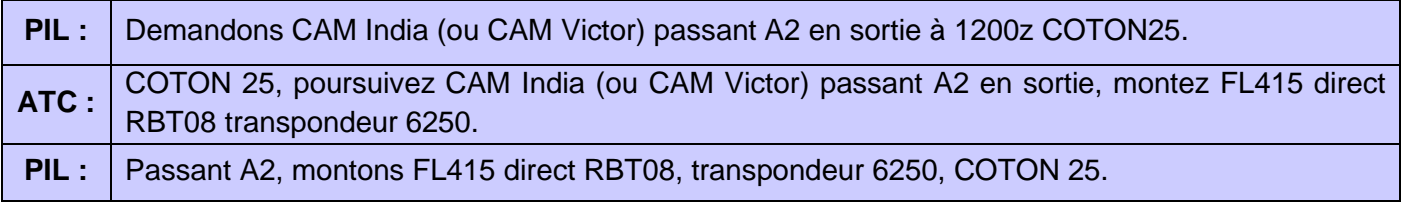

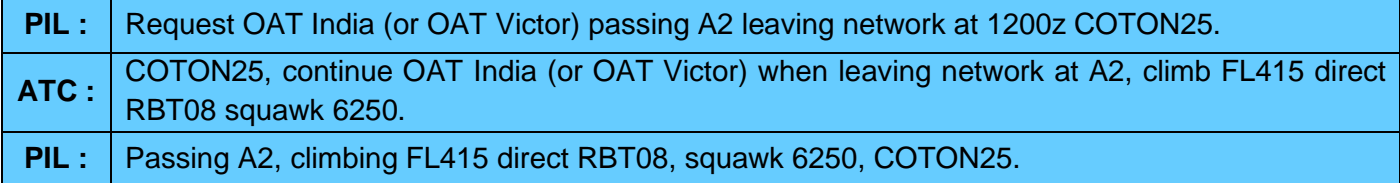

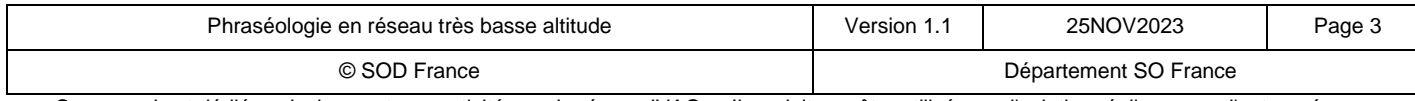

Ce manuel est dédié exclusivement aux activités sur le réseau IVAOTM, Il ne doit pas être utilisé pour l'aviation réelle ou sur d'autres réseaux

## **4. Transit d'un appareil dans un réseau actif**

Attention : pour la **procédure suivante**, un **contrôleur** militaire doit **impérativement être présent**.

Lorsqu'un CDC est actif, il est possible pour un aéronef civil ou militaire, de traverser les zones d'un réseau actif. La demande de traversée doit être justifiée. Ex : vol sanitaire, SAR, mission de police, conditions météorologiques ne permettant pas le contournement des zones.

Les éléments à donner aux contrôleurs sont :

- Indicatif,
- Type d'aéronef,
- Provenance / Destination,
- Zone concernée par la demande de traversée et estimée horaire.

#### **Le contact radio doit être établi le plus tôt possible.**

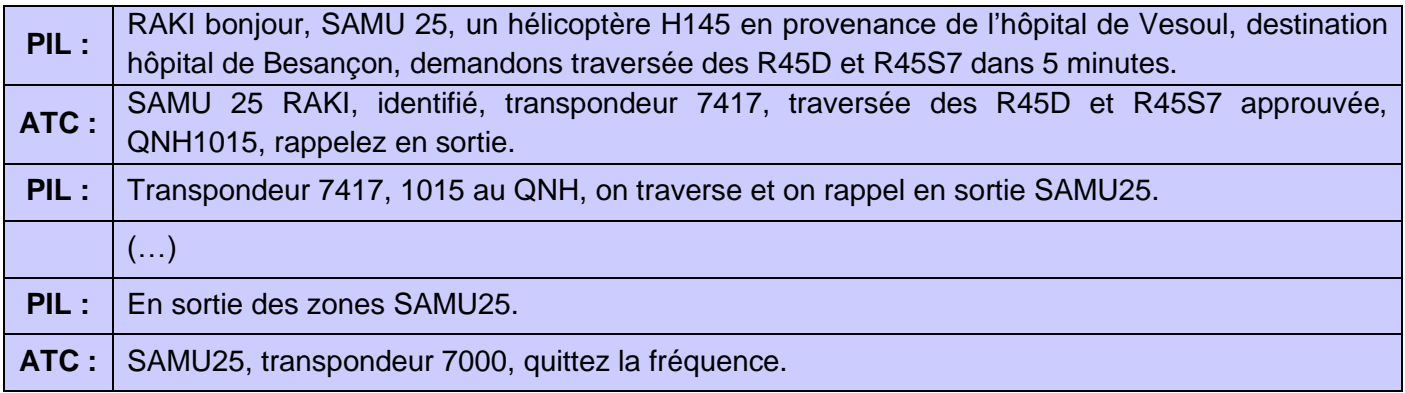

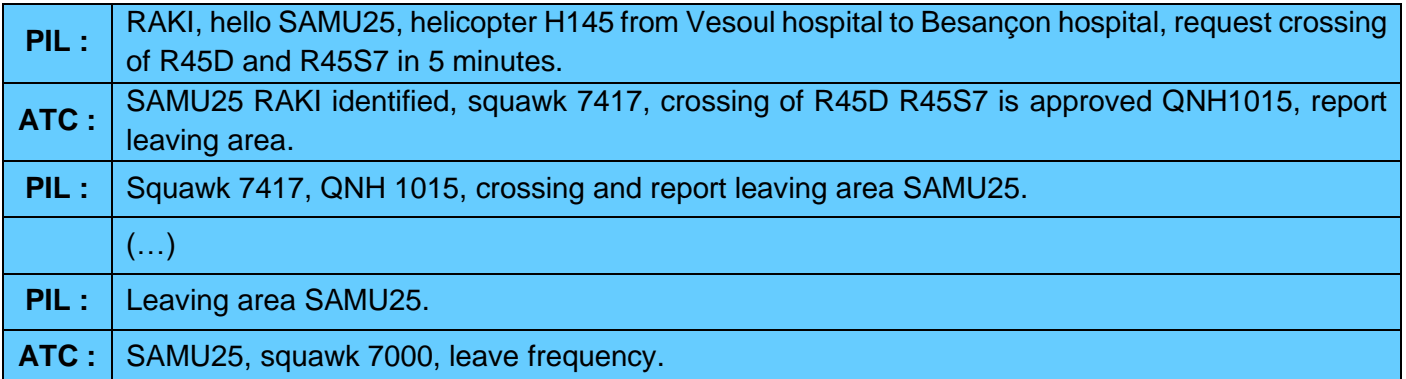

Le contrôleur se réserve le droit de refuser la traversée si des aéronefs sont dans le réseau et seraient susceptibles d'être conflictuels.

*Pour information : un H145 à 130 kt, traverse un tronçon RTBA de 7,2Nm en 3,5 minutes. Un aéronef de combat évoluant en RTBA, 7,5 Nm à la minute à 450 kt et 9,5Nm/min à 550 kt.*

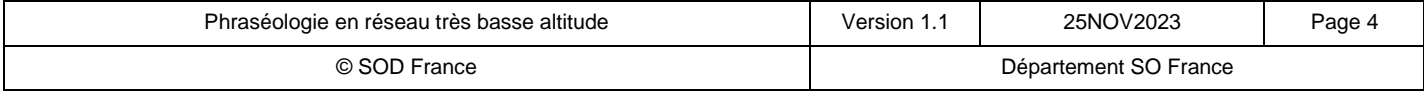

Ce manuel est dédié exclusivement aux activités sur le réseau IVAOTM, Il ne doit pas être utilisé pour l'aviation réelle ou sur d'autres réseaux